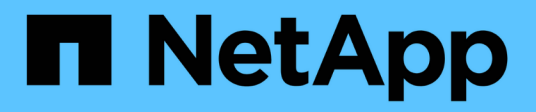

## **Retrieve cluster counter tables**

ONTAP 9.13.1 REST API reference

NetApp May 08, 2024

This PDF was generated from https://docs.netapp.com/us-en/ontap-restapi-9131/ontap/cluster\_counter\_tables\_endpoint\_overview.html on May 08, 2024. Always check docs.netapp.com for the latest.

# **Table of Contents**

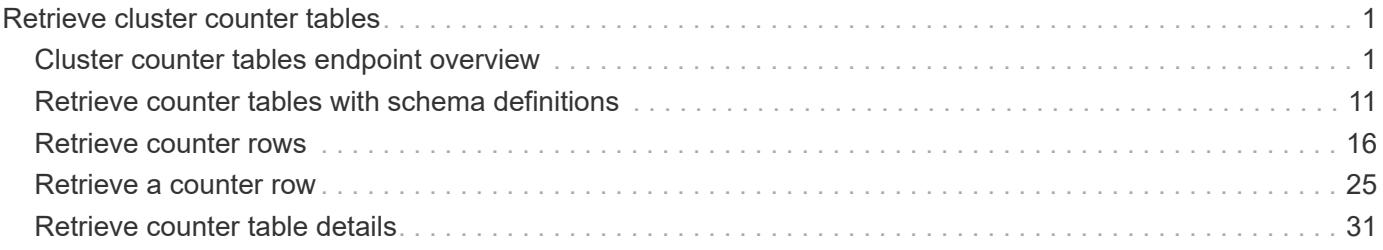

# <span id="page-2-0"></span>**Retrieve cluster counter tables**

## <span id="page-2-1"></span>**Cluster counter tables endpoint overview**

## **Overview**

The Counter Manager subsystem allows both manual and automated processes to access statistical information about various aspects of the ONTAP system. The information is most often utilized to assess the current performance of the system.

The data architecture is broken down into four components:

- Tables
- Rows
- Counters / Properties
- Aggregation

#### **Tables**

A table represents a collection of statistics that are grouped according to a common feature or function. An example counter manager table is for network adapters. This table would contain statistics related to the network adapter's performance such as the number of packets, rate of flow and error counters.

A table is described by its schema which includes a detailed description about the various statistics included, their format and their purpose.

The table catalog is a collection of all the statistical tables that the ONTAP REST interface supports, which can be queried to find information about a data point of interest.

#### **Rows**

Each table is populated with a list of rows. Each row is identified by a unique key and represents a specific statistical entity within the system. For example, a system may contain multiple network adapters that are represented by several records in the network adapter table.

#### **Counter / Property**

A counter is the basic 'numeric' statistical unit of the architecture.

A property is the basic 'string' statistical unit of the architecture.

Counter values can be organized as singular values or into multi-dimensional arrays. An array can be one or two dimensional; formatted as a list of label / value pairs. Addditional detail can be found in the "counter" model definition.

A table schema definition consists of multiple counters and properties.

Counters are classified according to their type. The available type options are the following:

- average
- rate
- raw
- delta
- percent

Average and percent counters specify a secondary counter called the 'denominator' in the schema. The client must use the provided and secondary counters to compute the final intended value.

For example:

```
Determining the average wait time for a workload per visit
Query the 'wait time' and 'visits' field from a 'qos_detail' row:
curl -X GET "https://<mgmt-
ip>/api/cluster/counter/tables/qos_detail/rows/<instance-
id>?fields=counters&counters.name=visits| wait time"
{
"counter table": {
    "name": "qos_detail"
},
"id": "main-vsim1: WAFL.CPU ha",
"counters": [
    {
      "name": "visits",
      "value": 14631
    },
    {
    "name": "wait_time",
      "value": 167816
    }
\frac{1}{2},
" links": {
    "self": {
      "href": "/api/cluster/counter/tables/qos_detail/rows/<instance-id>"
    }
}
}
The average wait time per visit is calculated as 167816 / 14631 = 11
micro-seconds
```
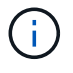

In the above example, the average is calculated since boot-time. Sample periods are discussed in more detail below.

#### **Counter Computations**

The statistics available through the counter tables gives you information about a specific point in time. This data can be useful, but more often you are interested in the statistics over a period of time.

The procedure for calculating a statistic over a period of time involves the following:

- Collect a data sample at the beginning of the period. If the counter requires a denominator, this should be collected at the same time.
- Collect a second data sample at the end of the period. If the counter requires a denominator, collect a second sample at the same time.
- Calculate the final result using the collected information and the formula associated with the counter type below

 $\left(\begin{smallmatrix} 1\\1\end{smallmatrix}\right)$ 

All counters that are not of type 'raw' will require some computation to be useful.

```
----------------
\mathbf{I} . \mathbf{I}T1, T2 : The start and ending time of the sample period
C1, C2 : The counter value at the start and ending time of the period
D1, D2 : The denominator value at the start and ending time of the period
----------------
\mathbf{I} . \mathbf{I}Percentage = ((C2 - C1) \times 100) / (D2 - D1)Rate = (C2 - C1) / (T2 - T1)Average = (C2 - C1) / (D2 - D1)Delta = C2 - C1----------------
\mathbf{r}
```
## **Aggregation**

An aggregation is a logical container that consolidates the information from multiple entities into a single entity. There are two methods of aggregating tables:

- Automatic
- Combination.

#### **Automatic**

Tables with automatic aggregation are generated by consolidating all entities with matching identifiers. The underlying tables that contribute to the aggregated table are referenced by the following syntax: {table\_name}:constituent.

#### **Combination**

Tables with combination aggregation are generated by consolidating all entities according to a unique field in the definition. The name of the combination table uses the following syntax: {table name}:{aggregation\_name}.

An example combination table is 'volume:svm' table. This table aggregates all the volume statistics associated

with a given vserver into a single table.

#### **Multi-Dimensional Arrays**

Numeric counters can be scalar, one-dimensional or two dimensional values. Scalars are the most common values which consist of a single numeric value. A one-dimensional array is commonly used to present histograms such as the following table:

< 1s : 3 < 5s : 10 < 60s : 1

A counter endpoint response that contains the above table would be formated as follows:

```
{
"name": "Sample One-Dimensional Counter",
"labels": [ "< 1s", "< 5s", "< 60s" ],
"values": [3, 10, 1]
}
```
A two-dimensional array is used to report information about more complex relationships. An example data set is below:

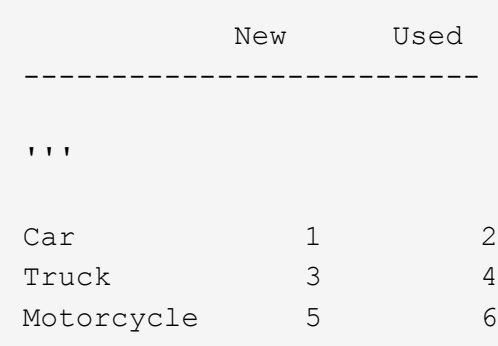

A counter endpoint response that contains the above table would be formated as follows:

```
{
"name": "Sample Two-Dimensional Counter",
"labels": [ "New", "Used" ],
"counters": [
    {
      "label": "Car",
      "values": [1, 2]
    },
    {
      "label": "Truck",
      "values": [3, 4]
    },
    {
      "label": "Motorcycle",
      "values": [5, 6]
    }
]
}
```
## **Filtering / Querying**

The counter endpoints adhere to the same behavior as other endpoints, with exception of how queries are handled for nested array fields.

The default behavior when processing a nested array query is to return the entire array content on a match. The counter endpoints' behavior will only return entries in the array that match the query.

Counter responses can contain a significant amount of data. This behavior improves the response by only returning the information requested and eliminating extra work for the client.

For example:

```
Given the following array:
"list": [ "fruit apple", "color red" ]
When you apply the following query:
list=fruit*
The default query behavior will return the array as:
"list": [ "fruit apple", "color red" ]
The counter endpoints will return the array as:
"list": [ "fruit apple" ]
```
### **Examples**

#### **Retrieving a table schema definition**

This example retrieves the table description and schema definition for the qos\_detail table.

```
# The API:
/api/support/counter/tables/{name}
# The call:
curl -X GET "https://<mgmt-
ip>/api/cluster/counter/tables/qos_detail?fields=*" -H "accept:
application/hal+json"
# The response:
{
"name": "gos detail",
"description": "The qos detail table that provides service center-based
statistical information.
*Note:*
This table returns a large number of rows. Querying by row name and using
wild cards may improve response times.",
"counter schemas": [
    {
    "name": "in latency path",
      "description": "Determines whether or not service center-based
statistics are in the latency path.",
      "type": "raw",
      "unit": "none"
    },
    {
      "name": "node.name",
      "description": "System node name",
      "type": "string",
      "unit": "none"
    },
    {
      "name": "resource.name",
      "description": "Name of the associated resource.",
      "type": "string",
      "unit": "none"
    },
    {
    "name": "service time",
      "description": "The workload's average service time per visit to the
service center.",
```

```
  "type": "average",
      "unit": "microsec",
      "denominator": {
        "name": "visits"
      }
    },
    {
    "name": "visits",
      "description": "The number of visits that the workload made to the
service center; measured in visits per second.",
      "type": "rate",
      "unit": "per_sec"
    },
    {
    "name": "wait time",
      "description": "The workload's average wait time per visit to the
service center.",
      "type": "average",
      "unit": "microsec",
      "denominator": {
        "name": "visits"
      }
    }
\frac{1}{\sqrt{2}}"_links": {
   "self": {
      "href": "/api/cluster/counter/tables/qos_detail"
   }
}
}
```
#### **Query for tables that contain a keyword in the description**

This example retrieves all table definitions contain the word "security" in their description.

```
# The API:
/api/support/counter/tables
# The call:
curl -X GET "https://<mgmt-
ip>/api/cluster/counter/tables/?fields=name,description&description=*secur
ity*" -H "accept: application/hal+json"
```

```
# The response:
{
"records": [
    {
    "name": "csm_global",
      "description": "This table reports global statistics of the Cluster
Session Manager. The counters report the processing overhead of SpinNP
cryptography, both encryption and decryption, as carried out by CSM as it
handles cross-cluster data traffic, mostly on behalf of their data
protection operations. For example, a customer might seek to know the
processor time being consumed by these cryptographic operations in support
of their cross-cluster traffic. That data might help them evaluate the
performance impact of these security operations.",
      "_links": {
        "self": {
          "href": "/api/cluster/counter/tables/csm_global"
        }
      }
    },
    {
    "name": "file directory",
      "description": "This table reports how many times file-directory jobs
were triggered to the set the file-security ACLS or SLAG ACLS. This
counter gives an indication how frequently the feature is being used to
set the ACLS on file-directory/volume.",
      "_links": {
        "self": {
          "href": "/api/cluster/counter/tables/file_directory"
        }
      }
   }
\frac{1}{\sqrt{2}}"num records": 2,
"_links": {
   "self": {
      "href":
"/api/cluster/counter/tables?fields=name,description&description=*security
\star "
   }
}
}
```
#### **Query for a specific property within all table rows.**

This example requests the property named 'node.name' for all 'wafl' table rows.

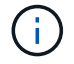

The properties array content excludes any entries that do not match the provided query.

```
# The API:
/api/cluster/counter/tables/{counter_table.name}/rows
# The call:
curl -X GET "https://<mgmt-
ip>/api/cluster/counter/tables/wafl/rows?properties.name=node.name&fields=
properties" -H "accept: application/hal+json"
# The response:
{
"records": [
    {
    "id": "<instance id>",
      "properties": [
      \left\{ \begin{array}{c} 1 \end{array} \right\}"name": "node.name",
         "value": "<node name>"
         }
    \frac{1}{2}" links": {
         "self": {
           "href": "/api/cluster/counter/tables/wafl/rows/<instance id>"
         }
      }
    }
\frac{1}{\sqrt{2}}"num_records": 1,
" links": {
    "self": {
      "href":
"/api/cluster/counter/tables/wafl/rows?properties.name=node.name&fields=pr
operties"
   }
}
}
```
#### **Query for a list of properties that match a wildcard on a specific row.**

This example queries for all properties associated with a row of the volume table.

The properties array content excludes any entries that do not match the provided query.

```
# The API:
/api/cluster/counter/tables/{counter_table.name}/rows/{id}
# The call:
curl -X GET "https://<mgmt-
ip>/api/cluster/counter/tables/volume/rows/<instance-
id>/?fields=properties&properties.name=svm*" -H "accept:
application/hal+json"
# The response:
{
"counter table": {
    "name": "volume"
},
"id": "<instance-id>",
"properties": [
    {
    "name": "svm.name",
      "value": "<svm-name>"
    },
    {
    "name": "svm.uuid",
      "value": "4774d11c-a606-11ec-856f-005056bb7b59"
    }
\frac{1}{\sqrt{2}}" links": {
    "self": {
      "href": "/api/cluster/counter/tables/volume/rows/<instance-id>/"
    }
}
}
```
#### **Query for a list of counters in a specific table row**

This example queries for an explicit list of counters within a single row of the wafl table.

f.

 $\left(\begin{smallmatrix} 1\\1\end{smallmatrix}\right)$ 

The counters array content excludes any entries that do not match the provided query.

```
# The API:
/api/cluster/counter/tables/{counter_table.name}/rows/{id}
# The call:
curl -X GET "https://<mgmt-
ip>/api/cluster/counter/tables/wafl/rows/<instance-
id>?fields=counters&counters.name=memory used|memory free" -H
"accept: application/hal+json"
# The response:
{
"counter_table": {
    "name": "wafl"
},
"id": "<instance-id>",
"counters": [
   {
    "name": "memory used",
     "value": 541
    },
    {
     "name": "memory_free",
     "value": 786
   }
\frac{1}{\sqrt{2}}"_links": {
    "self": {
      "href": "/api/cluster/counter/tables/wafl/rows/<instance-id>"
    }
}
}
```
## <span id="page-12-0"></span>**Retrieve counter tables with schema definitions**

GET /cluster/counter/tables

#### **Introduced In:** 9.11

Returns a collection of counter tables and their schema definitions.

## **Parameters**

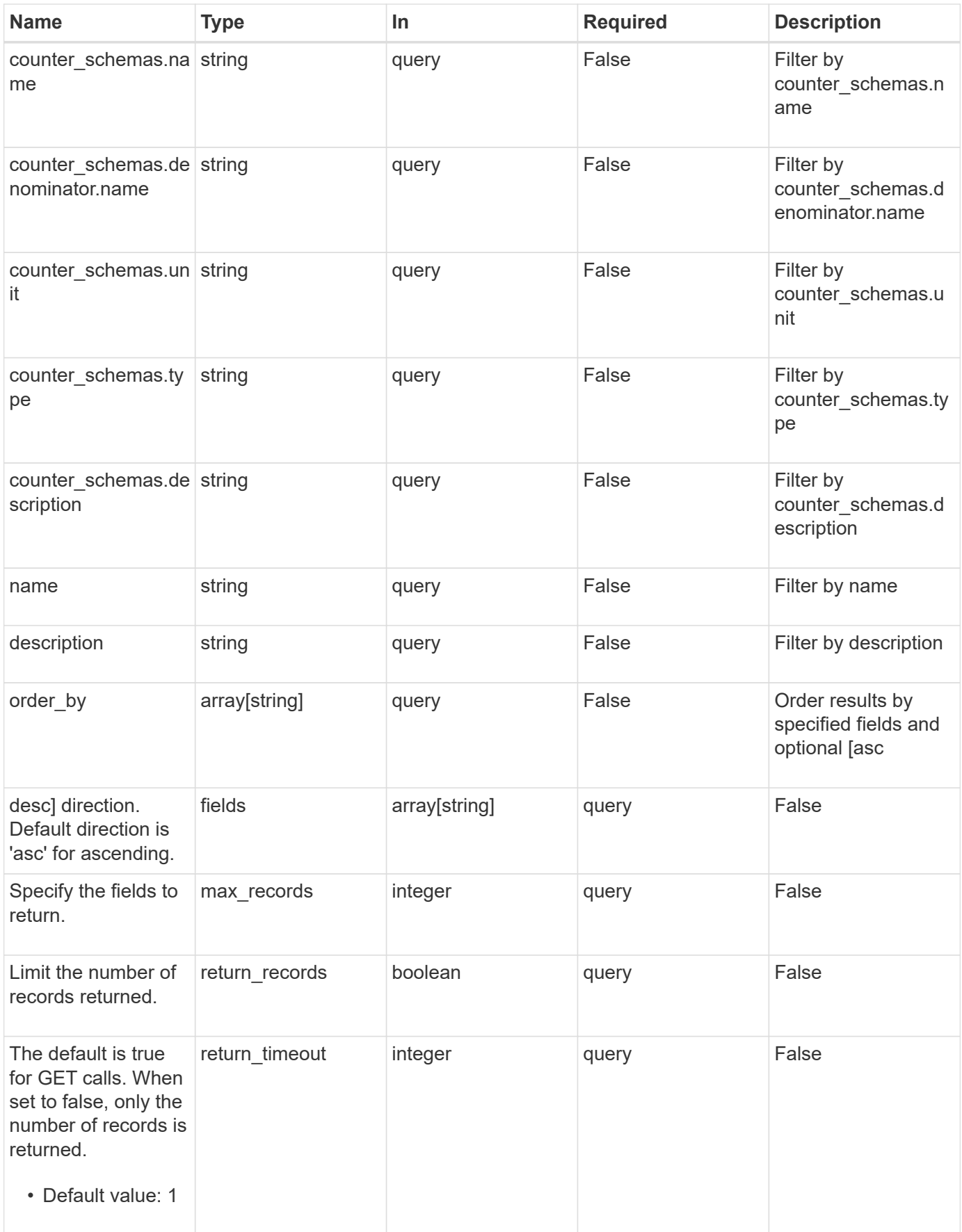

## **Response**

Status: 200, Ok

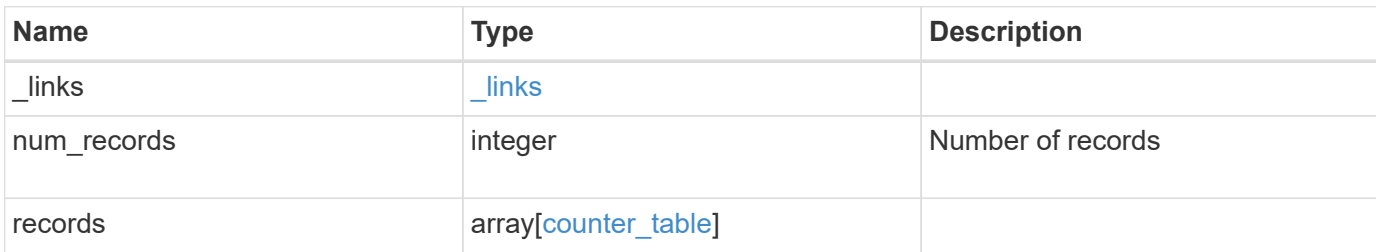

### **Example response**

```
{
    "_links": {
      "next": {
       "href": "/api/resourcelink"
      },
      "self": {
       "href": "/api/resourcelink"
     }
    },
    "num_records": 1,
    "records": {
      "_links": {
       "self": {
          "href": "/api/resourcelink"
       }
      },
    "counter_schemas": {
       "type": "average",
       "unit": "per_sec"
      }
    }
}
```
## **Error**

Status: Default

ONTAP Error Response Codes

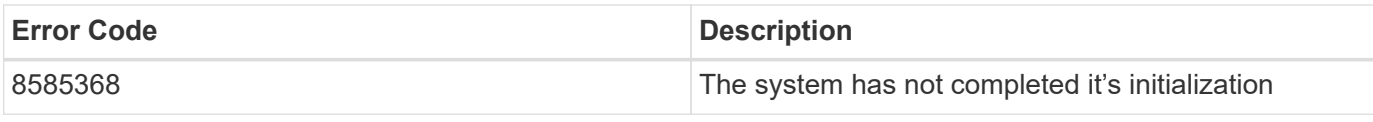

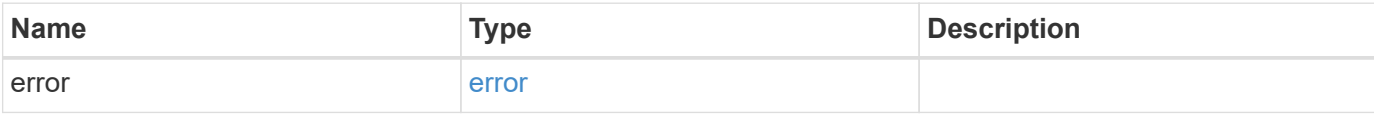

## **Example error**

```
{
   "error": {
     "arguments": {
       "code": "string",
       "message": "string"
     },
     "code": "4",
     "message": "entry doesn't exist",
     "target": "uuid"
   }
}
```
## **Definitions**

### **See Definitions**

href

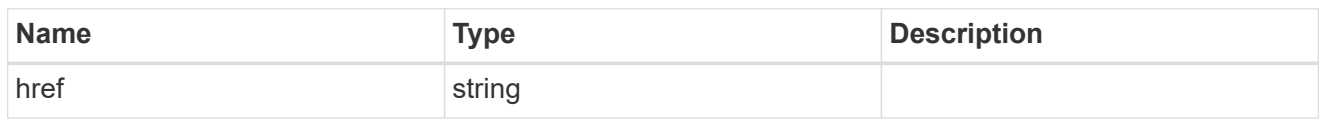

\_links

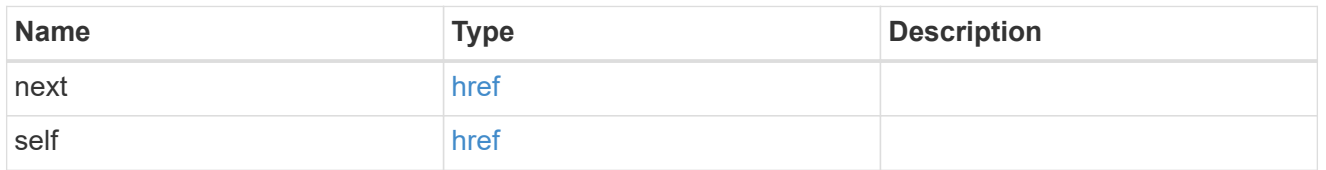

\_links

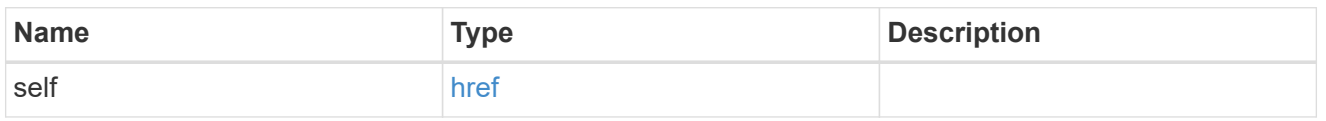

counter\_denominator

Counter used as the denominator in calculating the resulting value of averages and percentages.

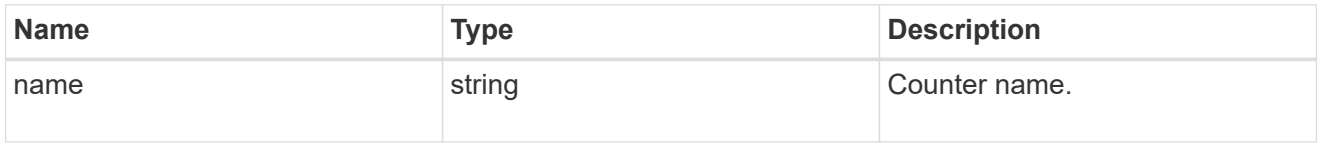

counter\_schema

Schema definition of a single counter or property.

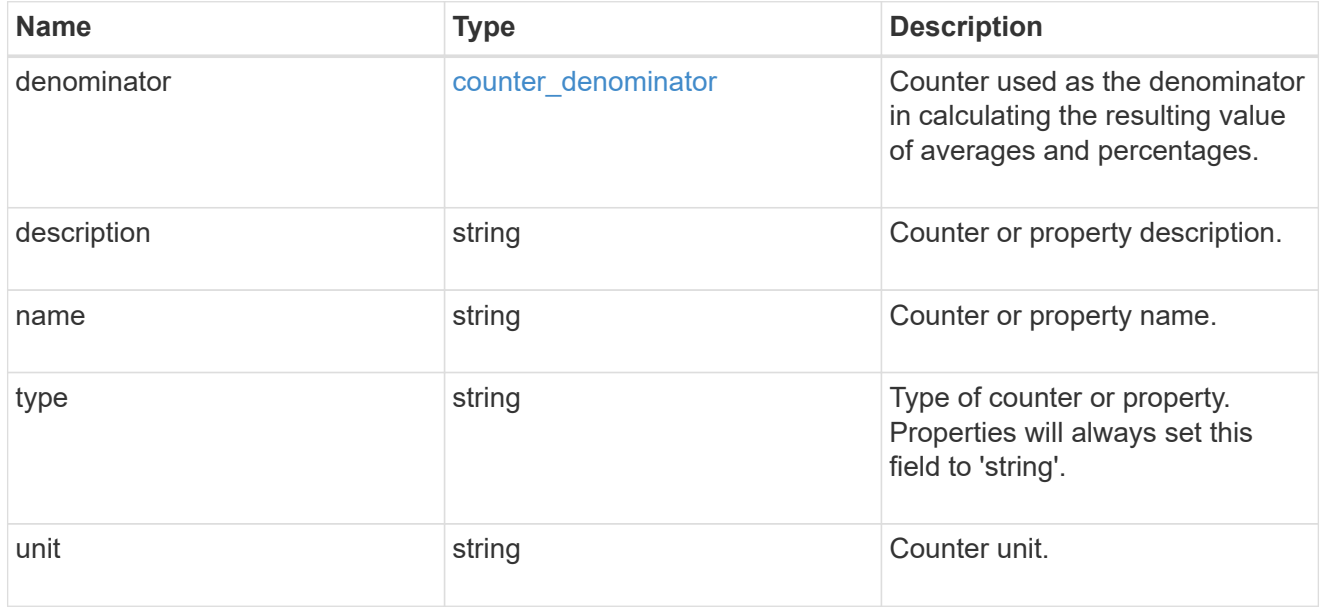

counter\_table

Information for a single counter table.

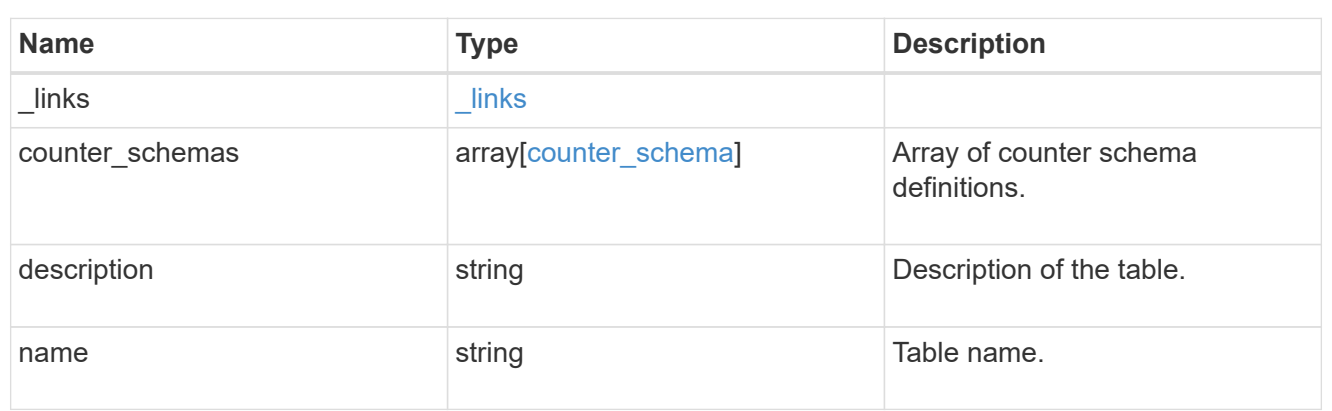

error\_arguments

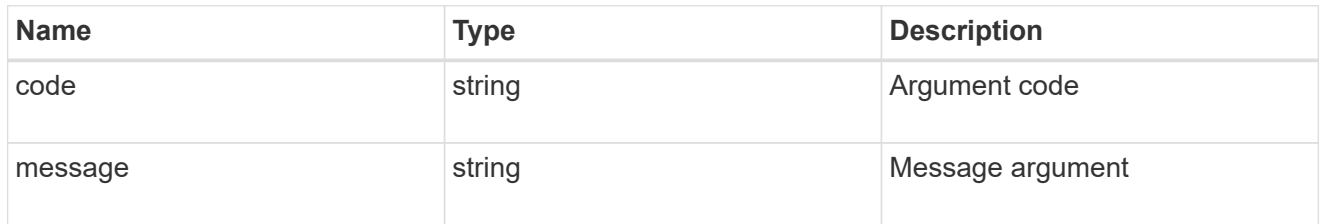

error

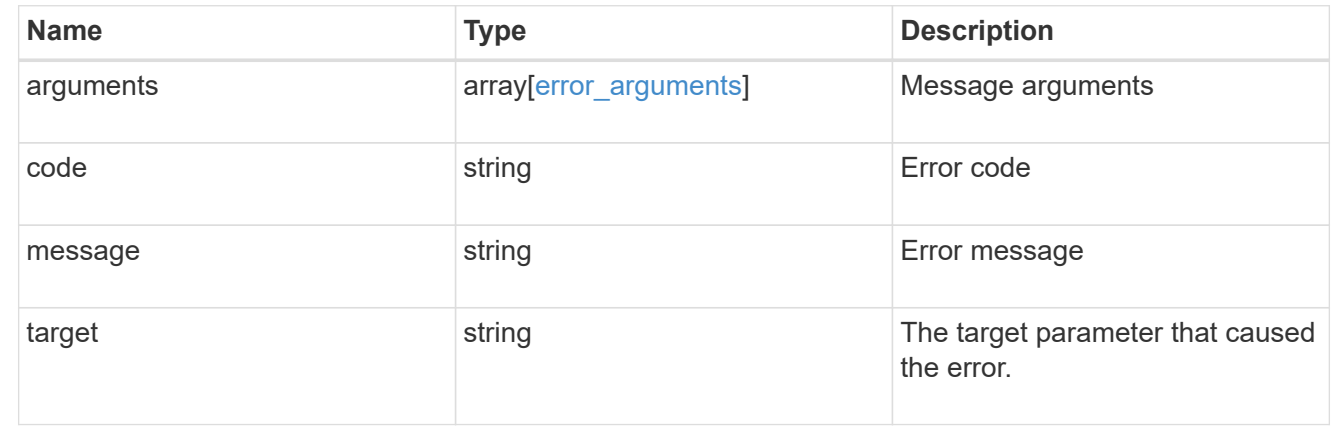

## <span id="page-17-0"></span>**Retrieve counter rows**

GET /cluster/counter/tables/{counter\_table.name}/rows

**Introduced In:** 9.11

Returns a collection of counter rows.

## **Parameters**

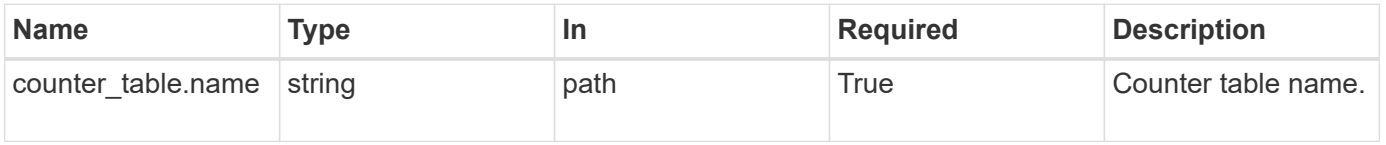

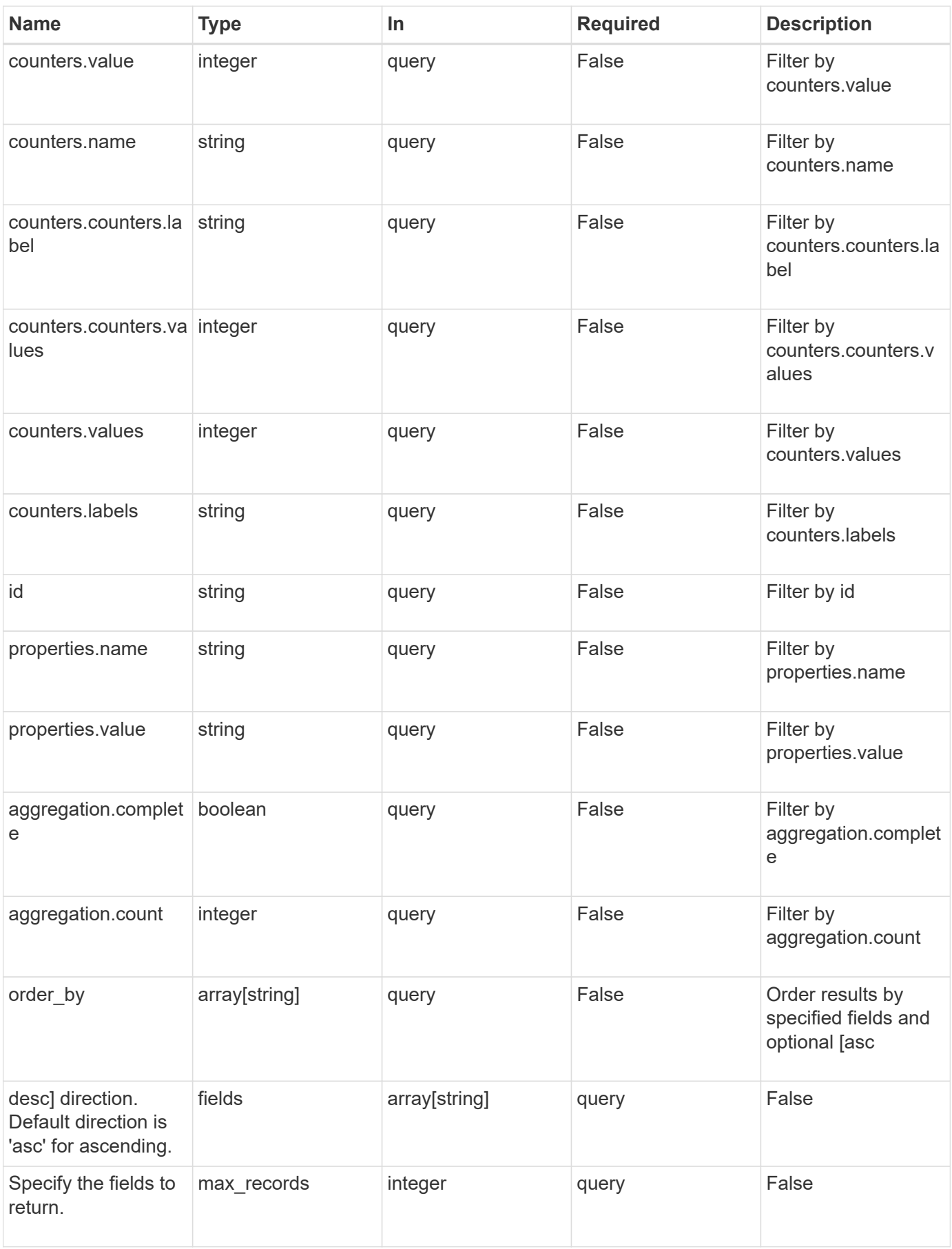

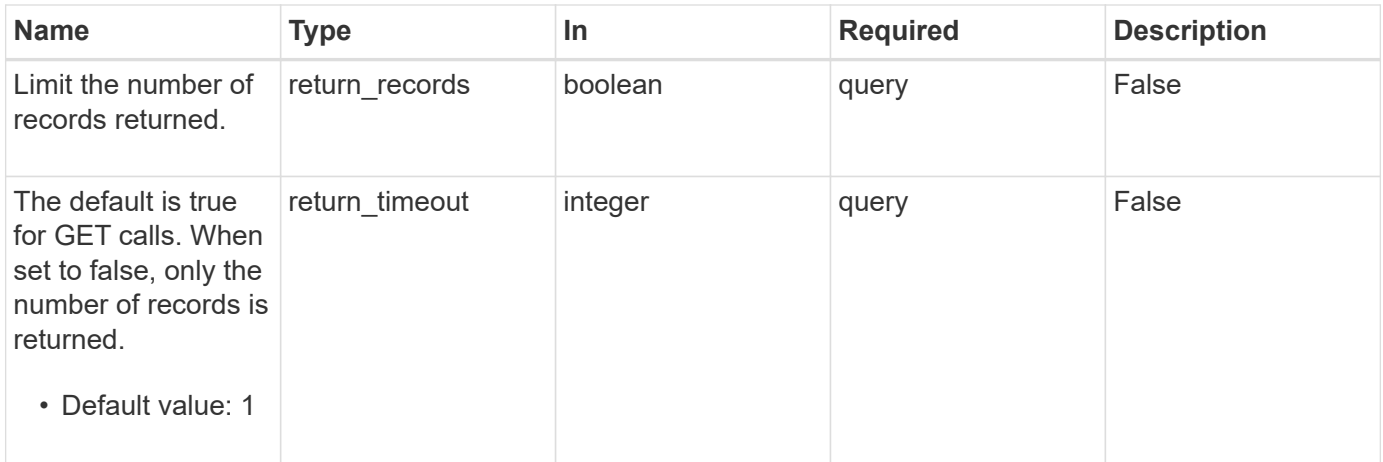

## **Response**

Status: 200, Ok

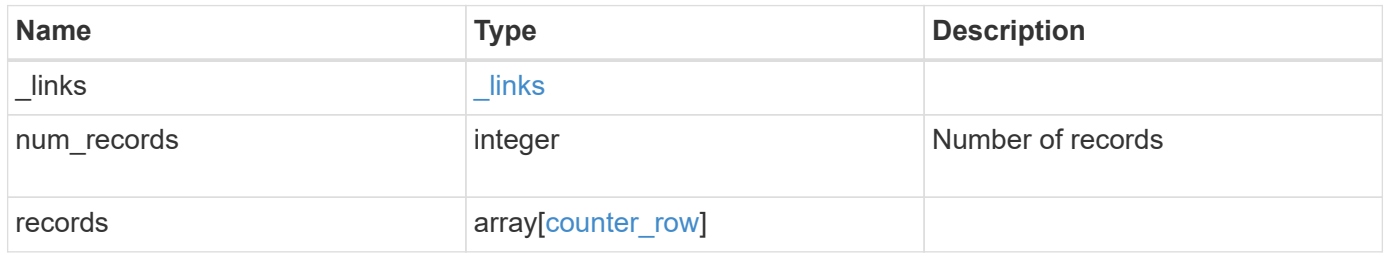

**Example response**

```
{
    "_links": {
      "next": {
       "href": "/api/resourcelink"
      },
      "self": {
       "href": "/api/resourcelink"
      }
    },
    "num_records": 1,
    "records": {
      "_links": {
        "self": {
         "href": "/api/resourcelink"
       }
      },
    "counter_table": {
       "_links": {
          "self": {
            "href": "/api/resourcelink"
          }
        }
      },
      "counters": {
       "counters": {
         "values": {
          }
        },
        "labels": {
        },
        "values": {
        }
      },
      "properties": {
      }
    }
}
```
## **Error**

Status: Default

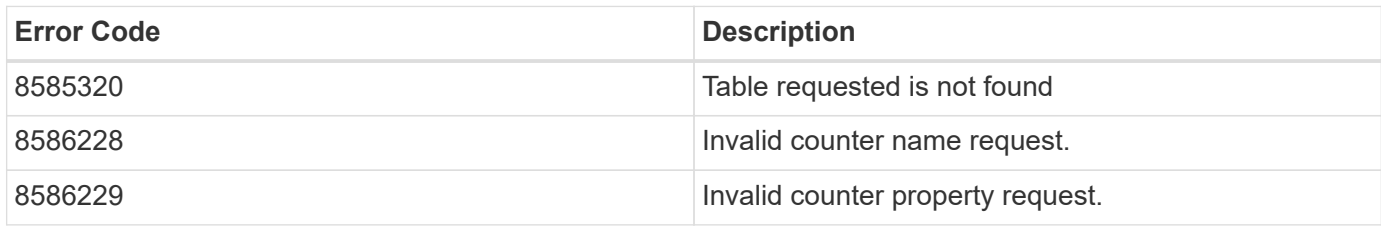

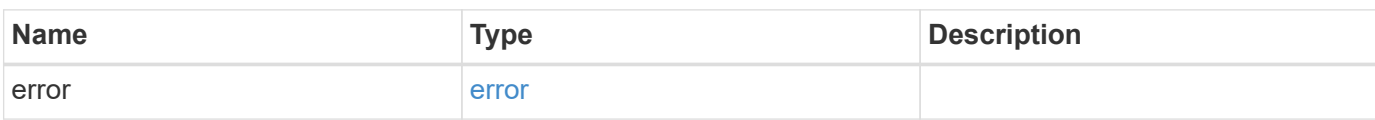

## **Example error**

```
{
   "error": {
     "arguments": {
       "code": "string",
       "message": "string"
      },
      "code": "4",
      "message": "entry doesn't exist",
      "target": "uuid"
   }
}
```
## **Definitions**

### **See Definitions**

href

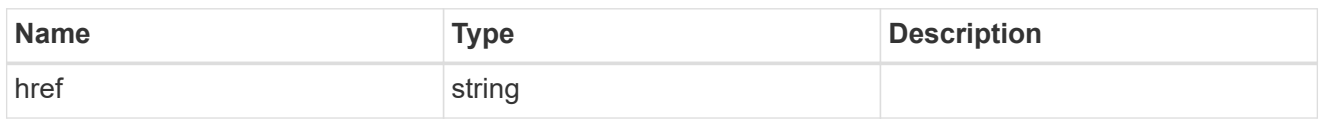

\_links

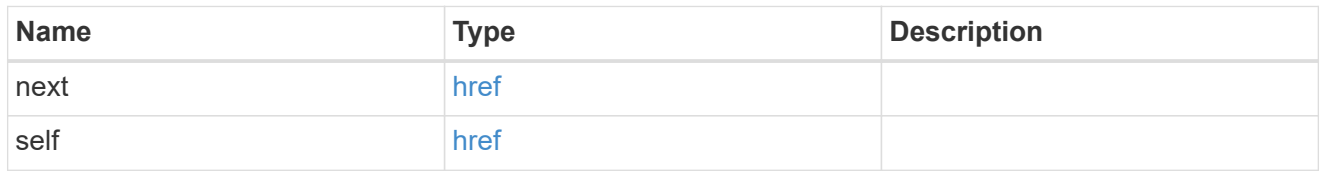

 $\_$ links

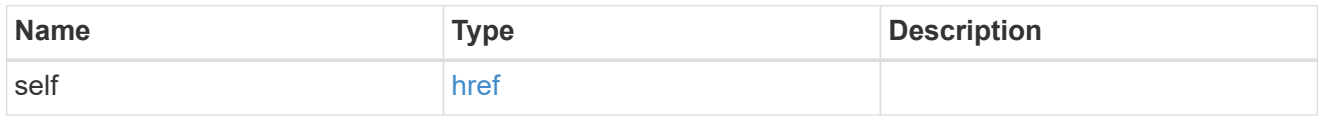

instance\_counter\_aggregation

Aggregation information about this counter.

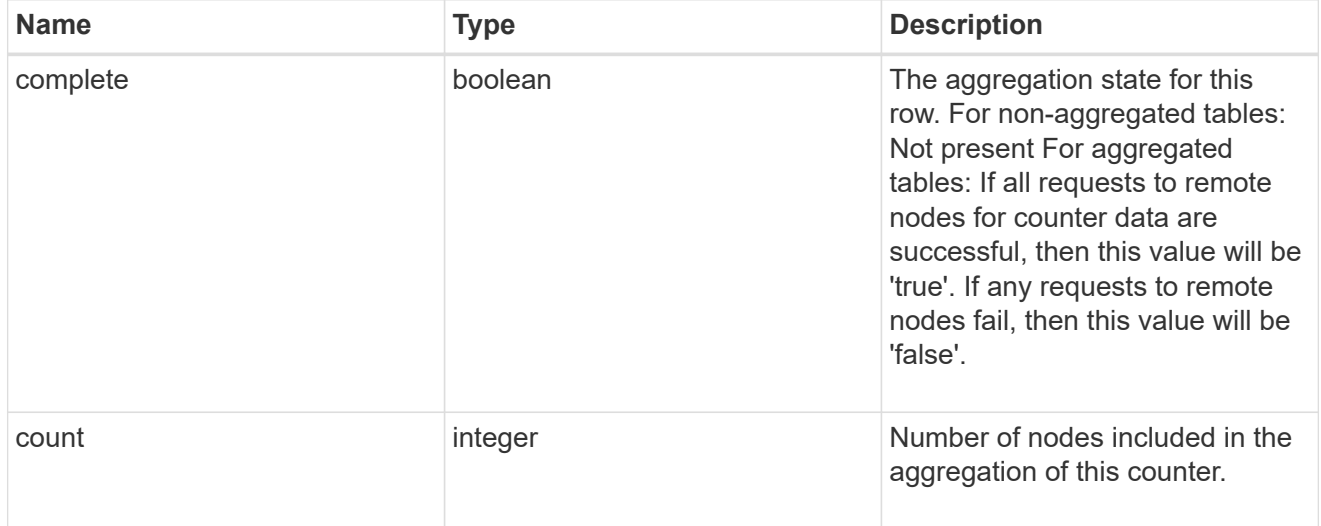

counter\_table\_reference

Counter table reference.

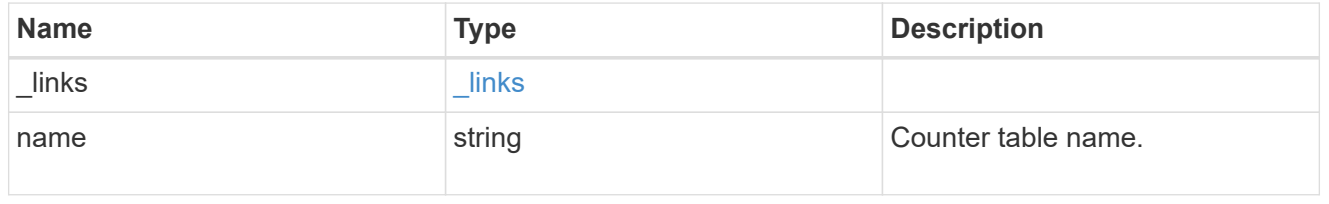

counter2d

Counters that represent the second dimension of a two-dimension counter.

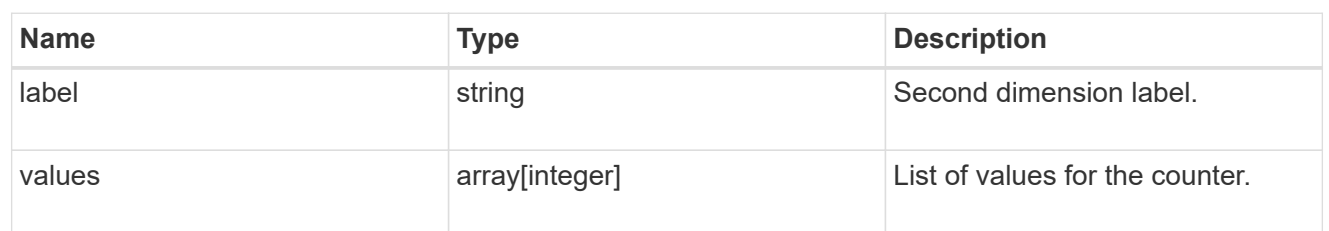

counter

Representation of a counter and contains one of the following:

- Scalar counter populates the 'name' and 'value' fields.
- A 1D array populates the 'name', 'labels' and 'values' fields.
- A 2D array is represented as a list of counter entries.

```
"counters": [
    // Scalar counter
    {
      "name": "memory",
       "value": 4480
    },
    // one dimensional array "sys_read_latency_hist"
    {
      "name": "sys read latency hist",
      "labels": [0 - \< 1t; 1ms", "1 - < 1 2ms", ...],
        "values": [0, 0, ...]
   },
    // Two dimensional array "foo" with ["Label 1", "Label 2"] as the
first
 // array dimension and labels ["w", "x", "y"] for the 2nd dimension
    {
      "name": "foo",
        "labels": ["Label 1", "Label 2"],
        "counters": [
\{  "label": "x",
                "values": [0, 0]
            },
\{  "label": "y",
                "values": [0, 0]
            },
\{  "label": "z",
                "values": [0, 0]
            }
       ]
   }
```
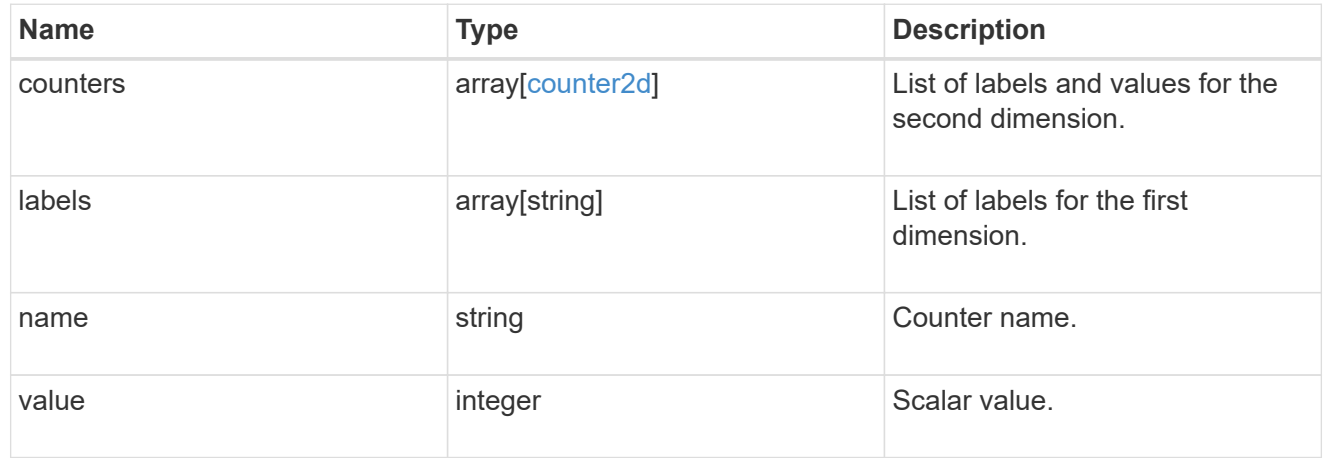

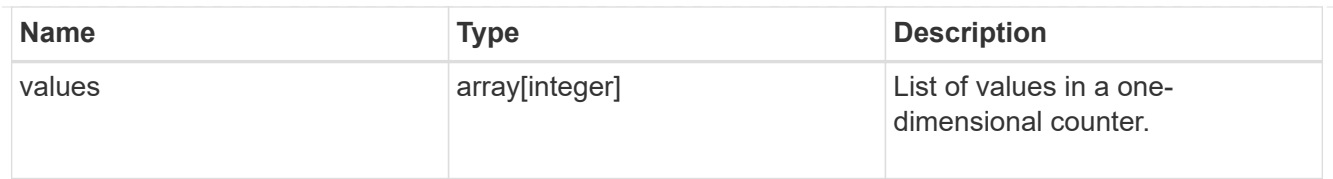

## counter\_property

Single string counter entry.

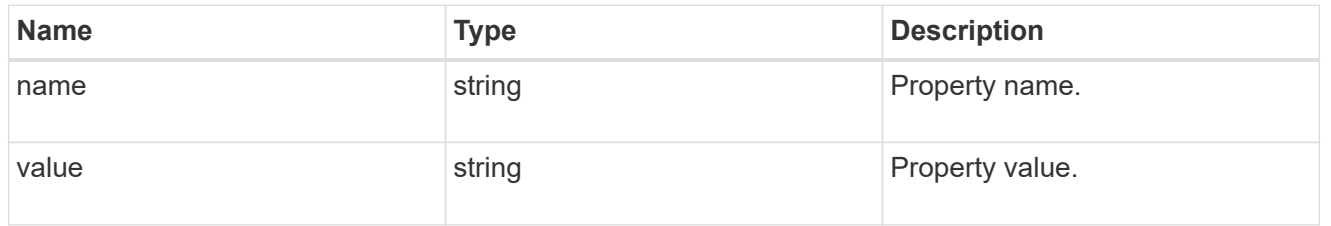

counter\_row

A single row of counter and property counter data.

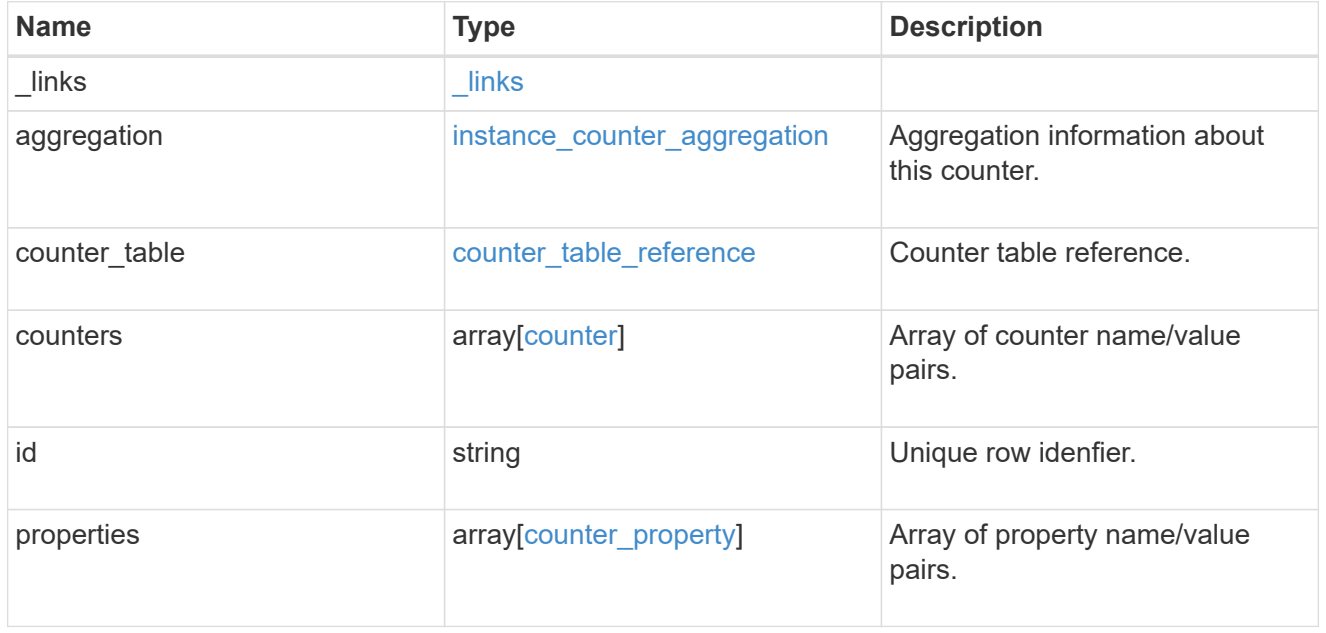

## error\_arguments

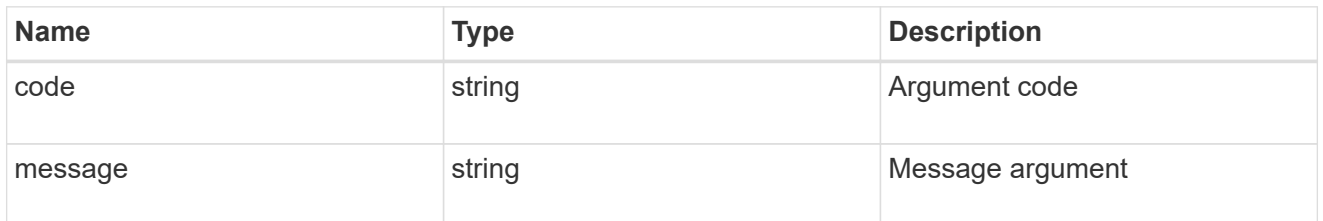

error

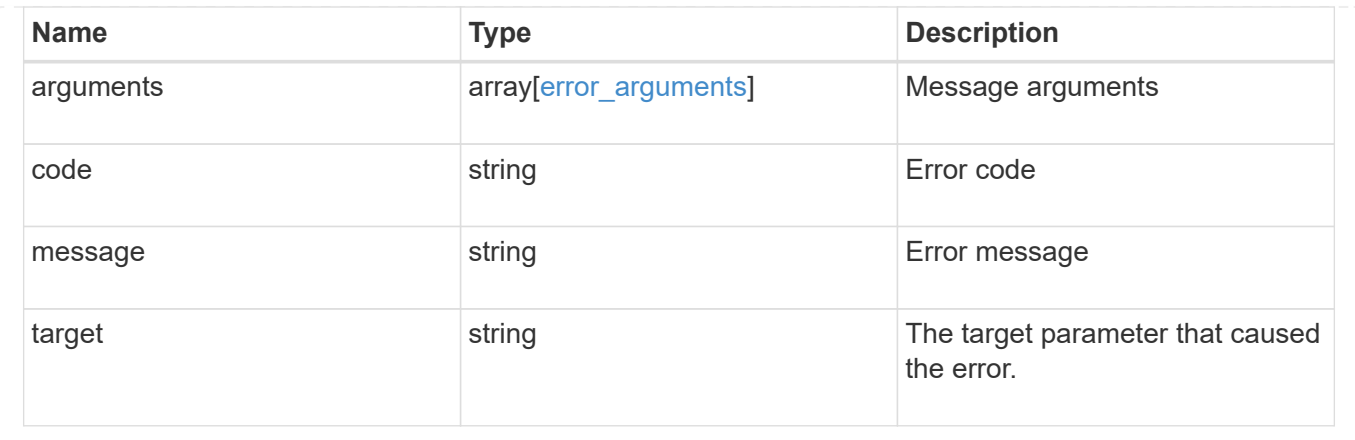

## <span id="page-26-0"></span>**Retrieve a counter row**

GET /cluster/counter/tables/{counter\_table.name}/rows/{id}

### **Introduced In:** 9.11

Returns a single counter row.

## **Parameters**

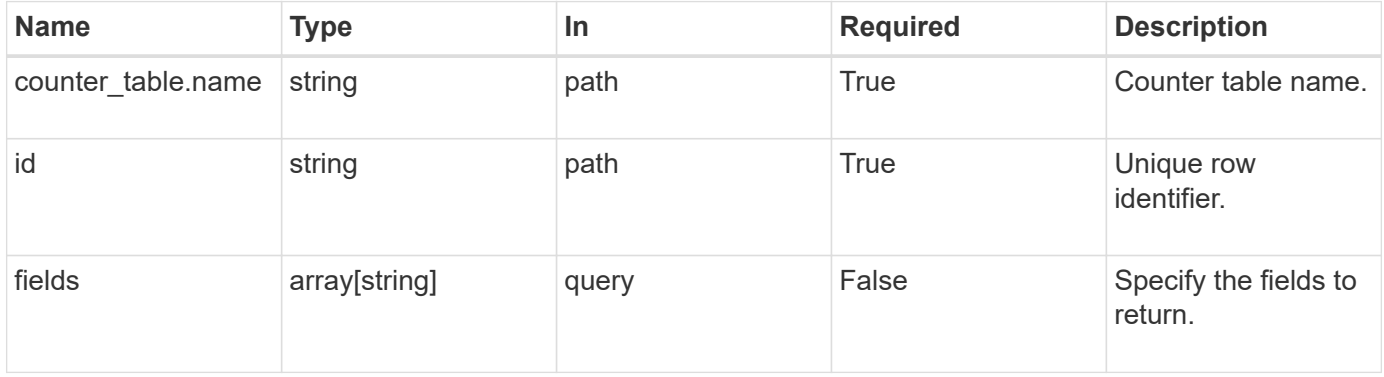

## **Response**

Status: 200, Ok

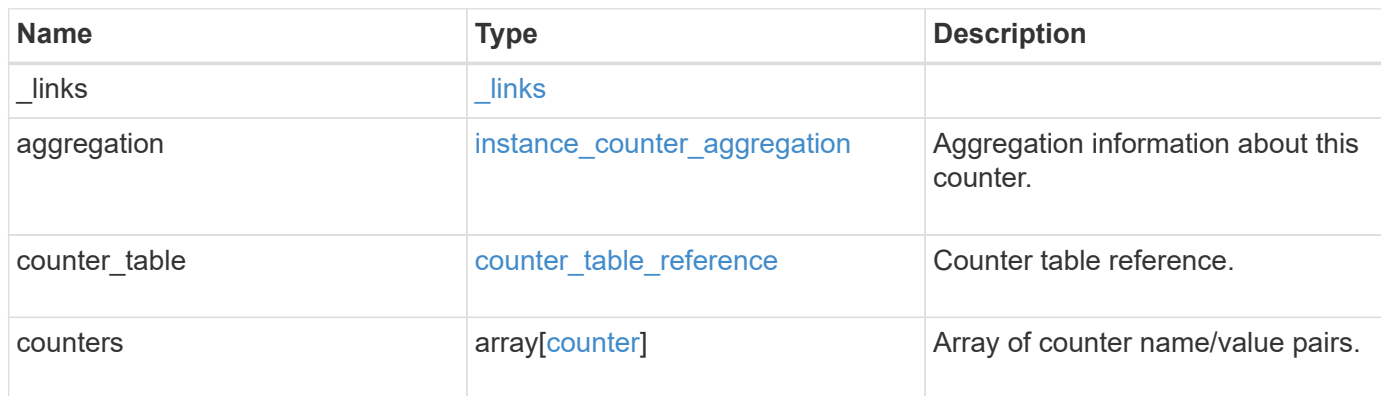

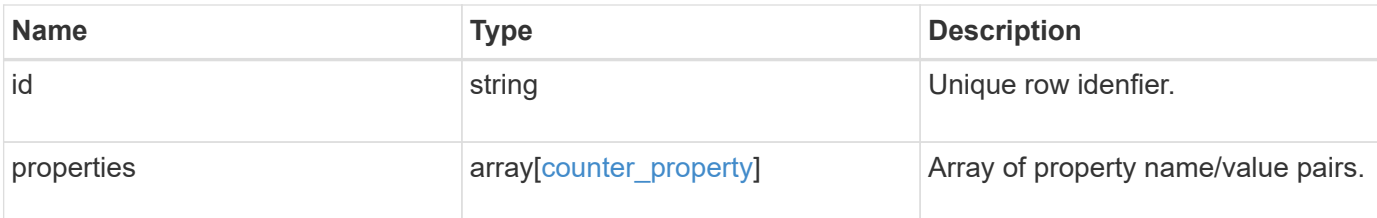

#### **Example response**

```
{
    "_links": {
      "self": {
       "href": "/api/resourcelink"
     }
    },
    "counter_table": {
     "_links": {
       "self": {
          "href": "/api/resourcelink"
       }
      }
    },
    "counters": {
     "counters": {
       "values": {
       }
      },
      "labels": {
     },
     "values": {
     }
    },
    "properties": {
    }
}
```
## **Error**

Status: Default

### ONTAP Error Response Codes

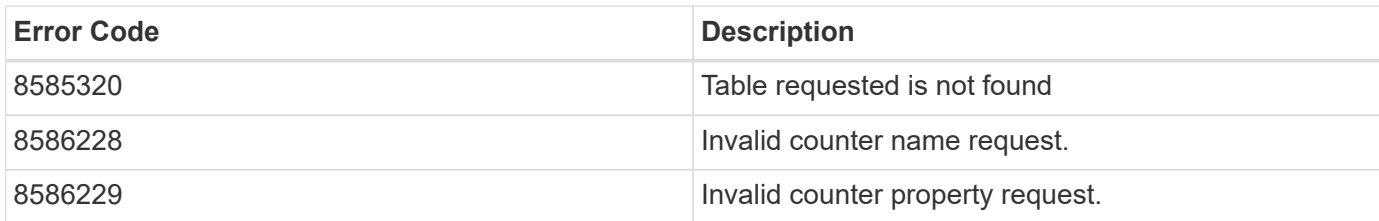

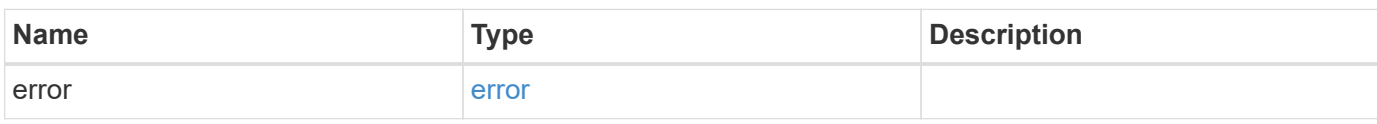

## **Example error**

```
{
   "error": {
      "arguments": {
       "code": "string",
       "message": "string"
     },
      "code": "4",
      "message": "entry doesn't exist",
     "target": "uuid"
   }
}
```
## **Definitions**

#### **See Definitions**

href

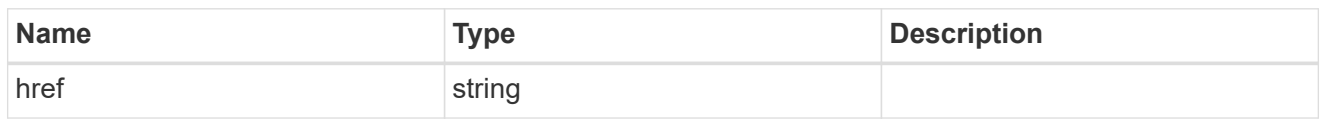

\_links

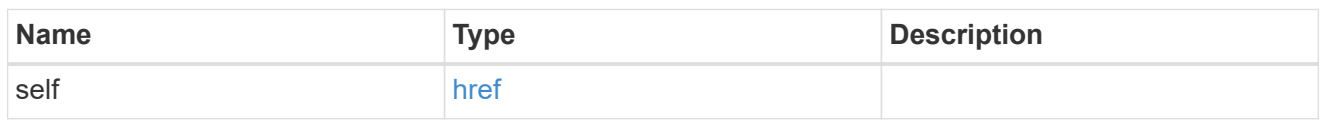

instance\_counter\_aggregation

Aggregation information about this counter.

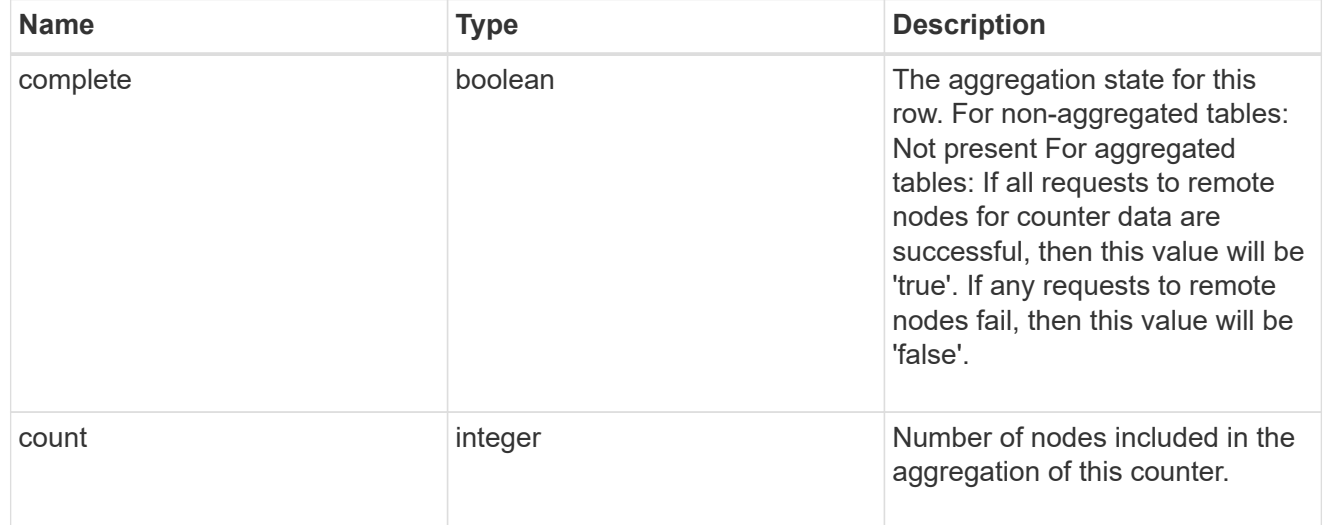

counter\_table\_reference

Counter table reference.

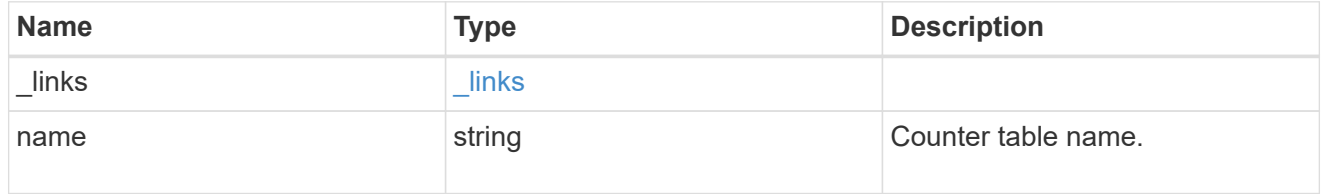

#### counter2d

Counters that represent the second dimension of a two-dimension counter.

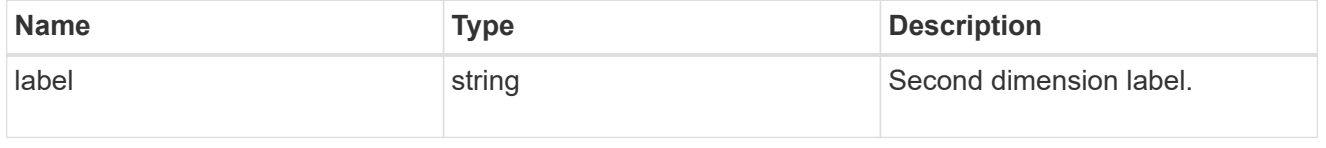

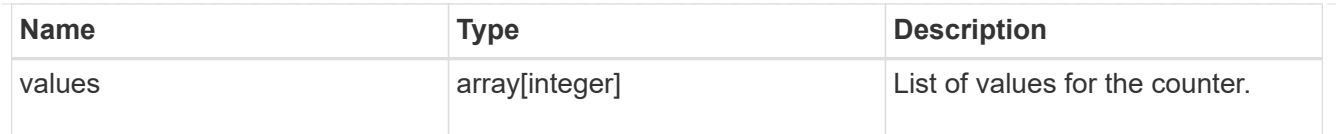

counter

Representation of a counter and contains one of the following:

- Scalar counter populates the 'name' and 'value' fields.
- A 1D array populates the 'name', 'labels' and 'values' fields.
- A 2D array is represented as a list of counter entries.

```
"counters": [
// Scalar counter
{
    "name": "memory",
      "value": 4480
},
// one dimensional array "sys read latency hist"
{
    "name": "sys read latency hist",
    "labels": ["0 - «lt;1ms", "1 - «lt;2ms", ...],  "values": [0, 0, ...]
},
// Two dimensional array "foo" with ["Label 1", "Label 2"] as the first
// array dimension and labels ["w", "x", "y"] for the 2nd dimension
{
    "name": "foo",
      "labels": ["Label 1", "Label 2"],
      "counters": [
          {
              "label": "x",
               "values": [0, 0]
          },
          {
               "label": "y",
              "values": [0, 0]
          },
\{  "label": "z",
              "values": [0, 0]
          }
      ]
}
```
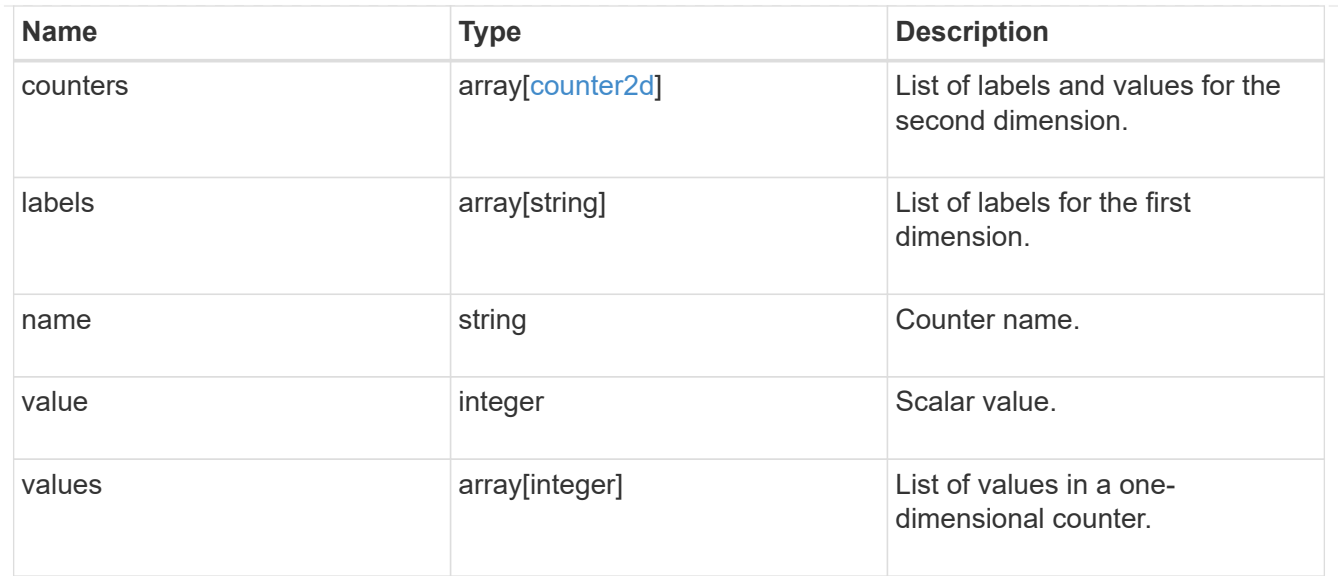

## counter\_property

Single string counter entry.

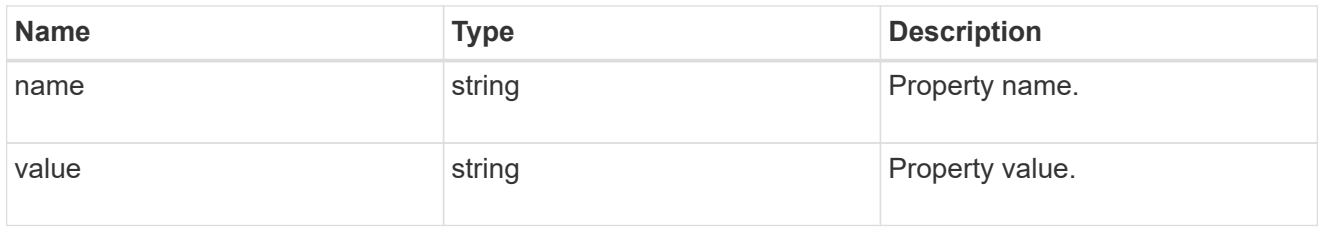

## error\_arguments

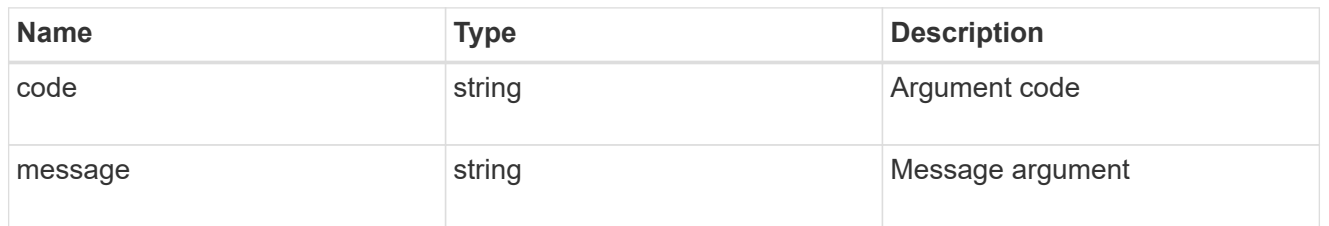

#### error

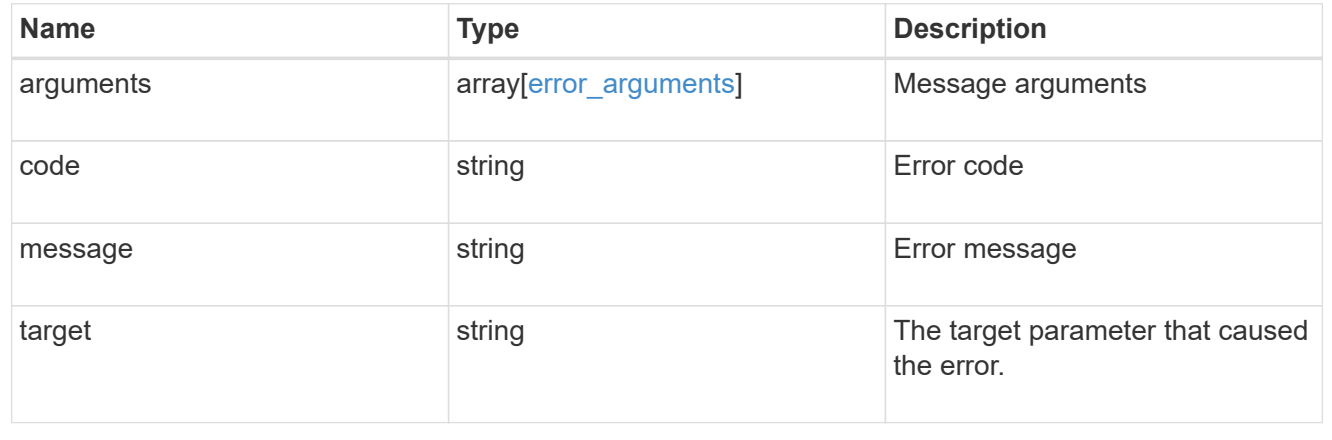

## <span id="page-32-0"></span>**Retrieve counter table details**

GET /cluster/counter/tables/{name}

## **Introduced In:** 9.11

Returns the information about a single counter table.

## **Parameters**

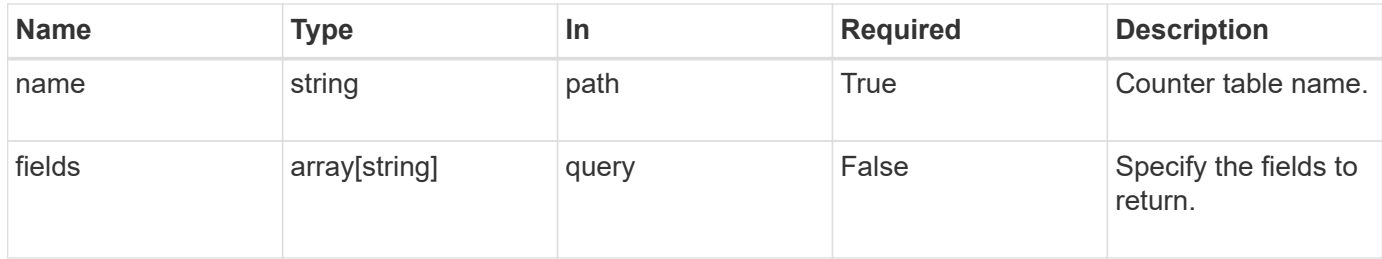

## **Response**

Status: 200, Ok

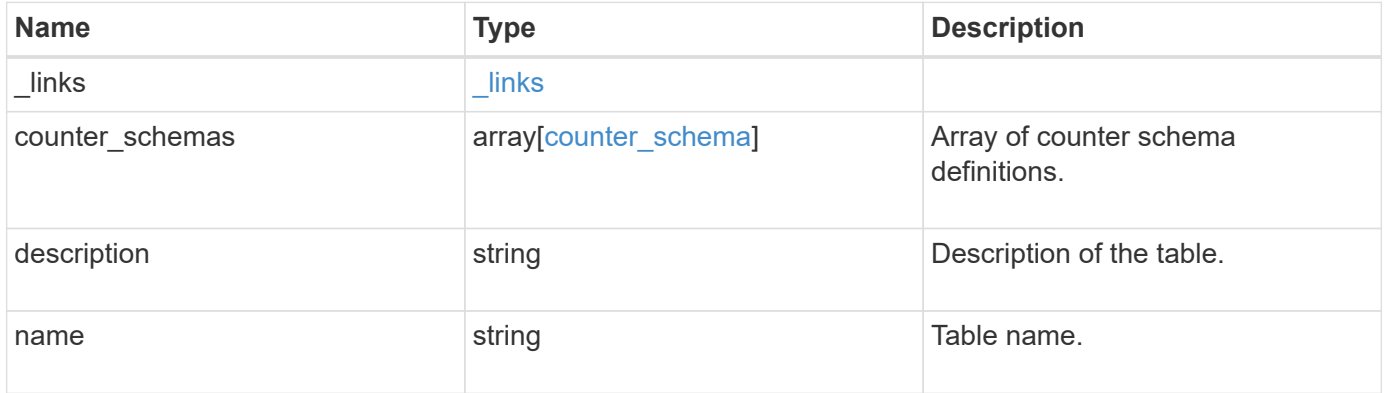

```
Example response
```

```
{
   "_links": {
      "self": {
        "href": "/api/resourcelink"
     }
    },
  "counter_schemas": {
     "type": "average",
     "unit": "per_sec"
   }
}
```
## **Error**

Status: Default

## ONTAP Error Response Codes

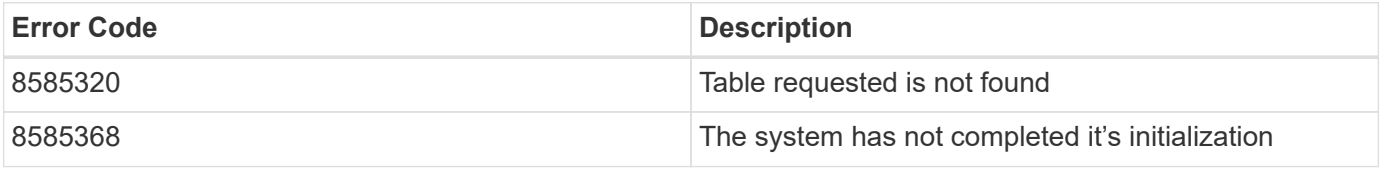

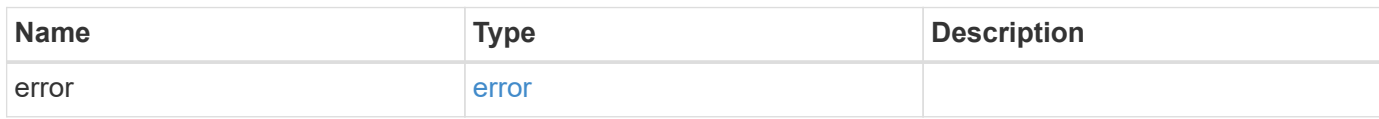

### **Example error**

```
{
    "error": {
      "arguments": {
       "code": "string",
       "message": "string"
      },
      "code": "4",
      "message": "entry doesn't exist",
      "target": "uuid"
    }
}
```
## **Definitions**

#### **See Definitions**

href

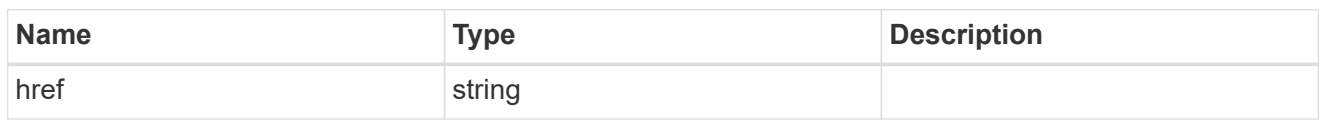

\_links

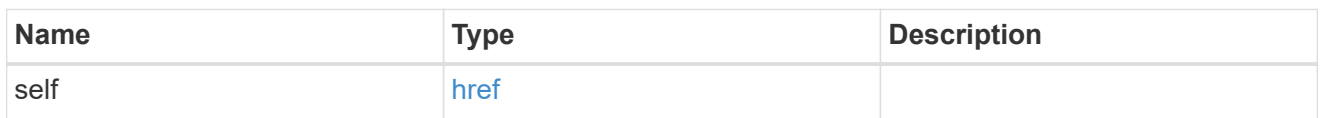

## counter\_denominator

Counter used as the denominator in calculating the resulting value of averages and percentages.

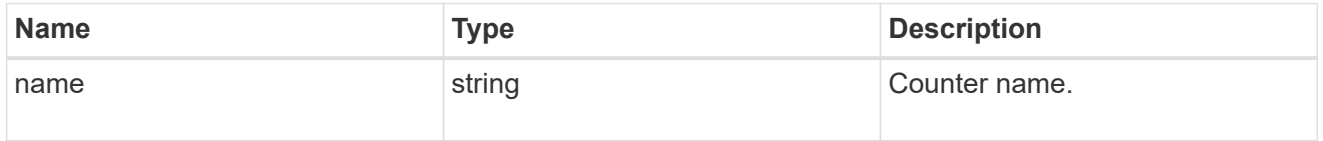

## counter\_schema

Schema definition of a single counter or property.

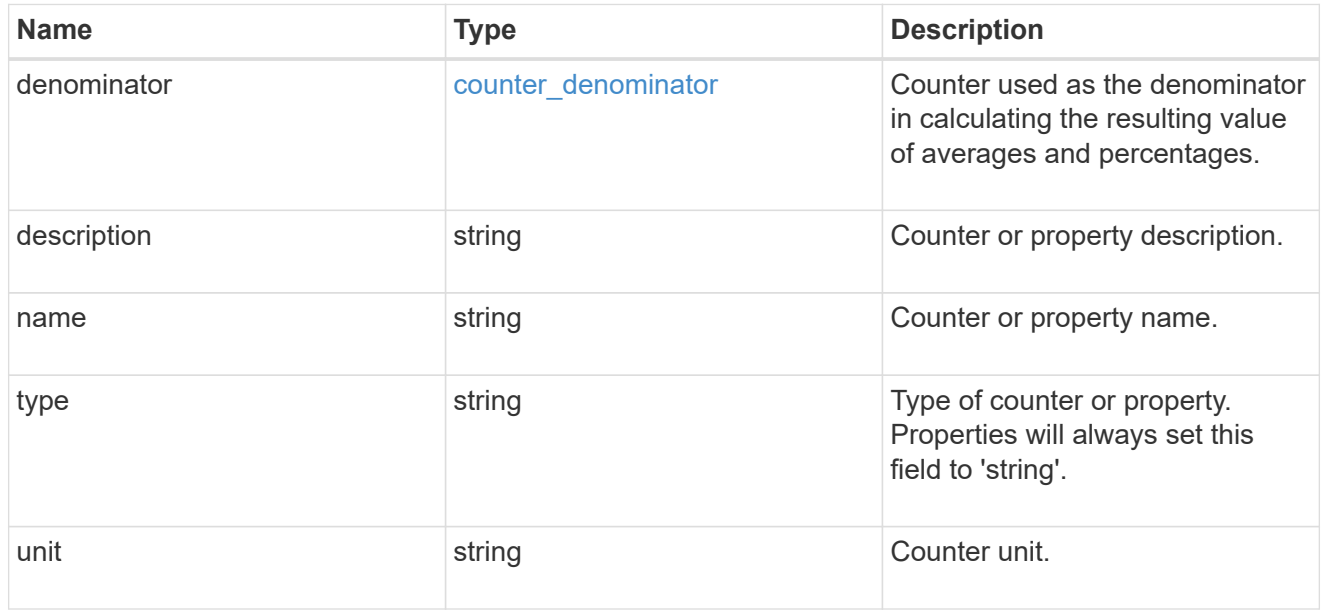

## error\_arguments

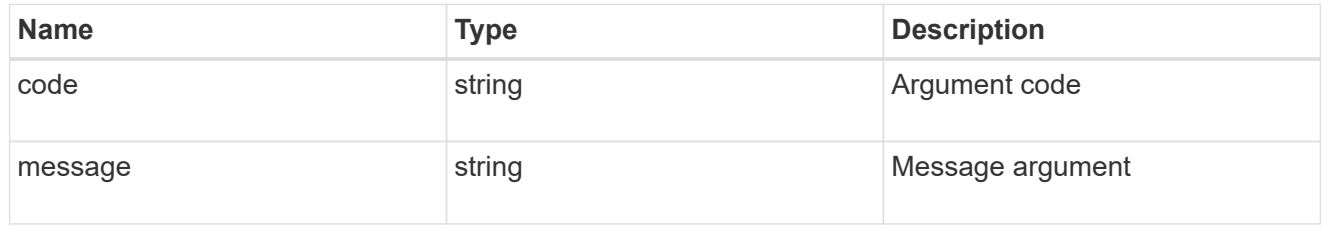

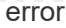

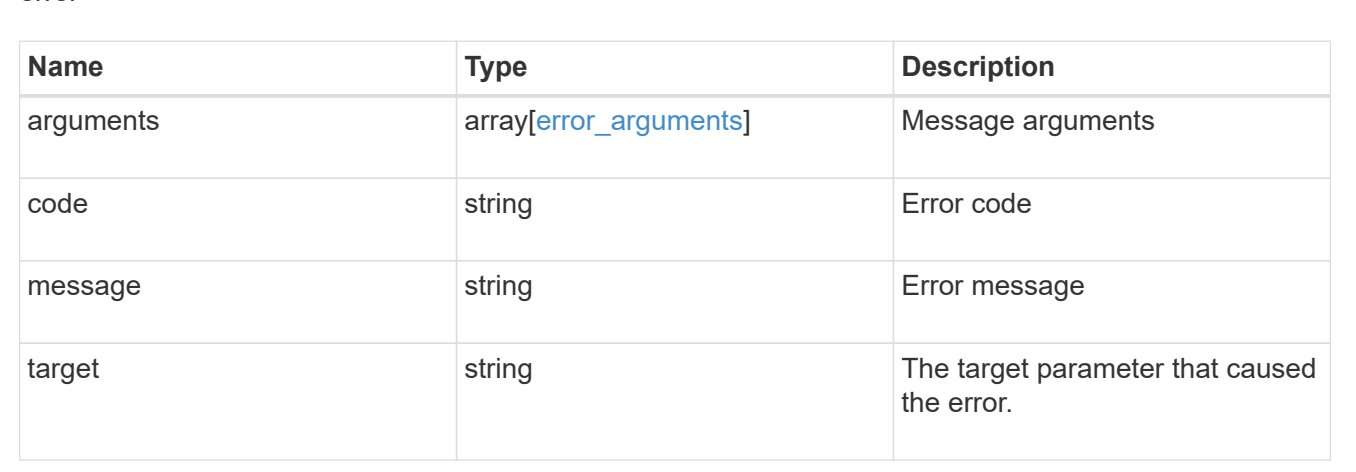

### **Copyright information**

Copyright © 2024 NetApp, Inc. All Rights Reserved. Printed in the U.S. No part of this document covered by copyright may be reproduced in any form or by any means—graphic, electronic, or mechanical, including photocopying, recording, taping, or storage in an electronic retrieval system—without prior written permission of the copyright owner.

Software derived from copyrighted NetApp material is subject to the following license and disclaimer:

THIS SOFTWARE IS PROVIDED BY NETAPP "AS IS" AND WITHOUT ANY EXPRESS OR IMPLIED WARRANTIES, INCLUDING, BUT NOT LIMITED TO, THE IMPLIED WARRANTIES OF MERCHANTABILITY AND FITNESS FOR A PARTICULAR PURPOSE, WHICH ARE HEREBY DISCLAIMED. IN NO EVENT SHALL NETAPP BE LIABLE FOR ANY DIRECT, INDIRECT, INCIDENTAL, SPECIAL, EXEMPLARY, OR CONSEQUENTIAL DAMAGES (INCLUDING, BUT NOT LIMITED TO, PROCUREMENT OF SUBSTITUTE GOODS OR SERVICES; LOSS OF USE, DATA, OR PROFITS; OR BUSINESS INTERRUPTION) HOWEVER CAUSED AND ON ANY THEORY OF LIABILITY, WHETHER IN CONTRACT, STRICT LIABILITY, OR TORT (INCLUDING NEGLIGENCE OR OTHERWISE) ARISING IN ANY WAY OUT OF THE USE OF THIS SOFTWARE, EVEN IF ADVISED OF THE POSSIBILITY OF SUCH DAMAGE.

NetApp reserves the right to change any products described herein at any time, and without notice. NetApp assumes no responsibility or liability arising from the use of products described herein, except as expressly agreed to in writing by NetApp. The use or purchase of this product does not convey a license under any patent rights, trademark rights, or any other intellectual property rights of NetApp.

The product described in this manual may be protected by one or more U.S. patents, foreign patents, or pending applications.

LIMITED RIGHTS LEGEND: Use, duplication, or disclosure by the government is subject to restrictions as set forth in subparagraph (b)(3) of the Rights in Technical Data -Noncommercial Items at DFARS 252.227-7013 (FEB 2014) and FAR 52.227-19 (DEC 2007).

Data contained herein pertains to a commercial product and/or commercial service (as defined in FAR 2.101) and is proprietary to NetApp, Inc. All NetApp technical data and computer software provided under this Agreement is commercial in nature and developed solely at private expense. The U.S. Government has a nonexclusive, non-transferrable, nonsublicensable, worldwide, limited irrevocable license to use the Data only in connection with and in support of the U.S. Government contract under which the Data was delivered. Except as provided herein, the Data may not be used, disclosed, reproduced, modified, performed, or displayed without the prior written approval of NetApp, Inc. United States Government license rights for the Department of Defense are limited to those rights identified in DFARS clause 252.227-7015(b) (FEB 2014).

#### **Trademark information**

NETAPP, the NETAPP logo, and the marks listed at<http://www.netapp.com/TM>are trademarks of NetApp, Inc. Other company and product names may be trademarks of their respective owners.